### Министерство образования и науки Удмуртской Республики **Автономная некоммерческая организация дополнительного профессионального образования «Центр опережающей профессиональной подготовки Удмуртской Республики»**

 ДОКУМЕНТ ПОДПИСАН ЭЛЕКТРОННОЙ ПОДПИСЬЮ

Сертификат: 01E00F5A0050AF61834662CACA63B4AED0 Владелец: ЕМЕЛЬЯНОВА ЕКАТЕРИНА АЛЕКСАНДРОВНА Действителен: с 17.11.2022 до 17.02.2024

УТВЕРЖДАЮ Директор АНО ДПО «ЦОПП УР»

Е.А. Емельянова «14» августа 2023г. приказ № 34-ОД

### ОСНОВНАЯ ПРОГРАММА ПРОФЕССИОНАЛЬНОГО ОБУЧЕНИЯ –

### ПРОГРАММА ПРОФЕССИОНАЛЬНОЙ ПОДГОТОВКИ ПО ПРОФЕССИИ РАБОЧЕГО/ДОЛЖНОСТИ СЛУЖАЩЕГО

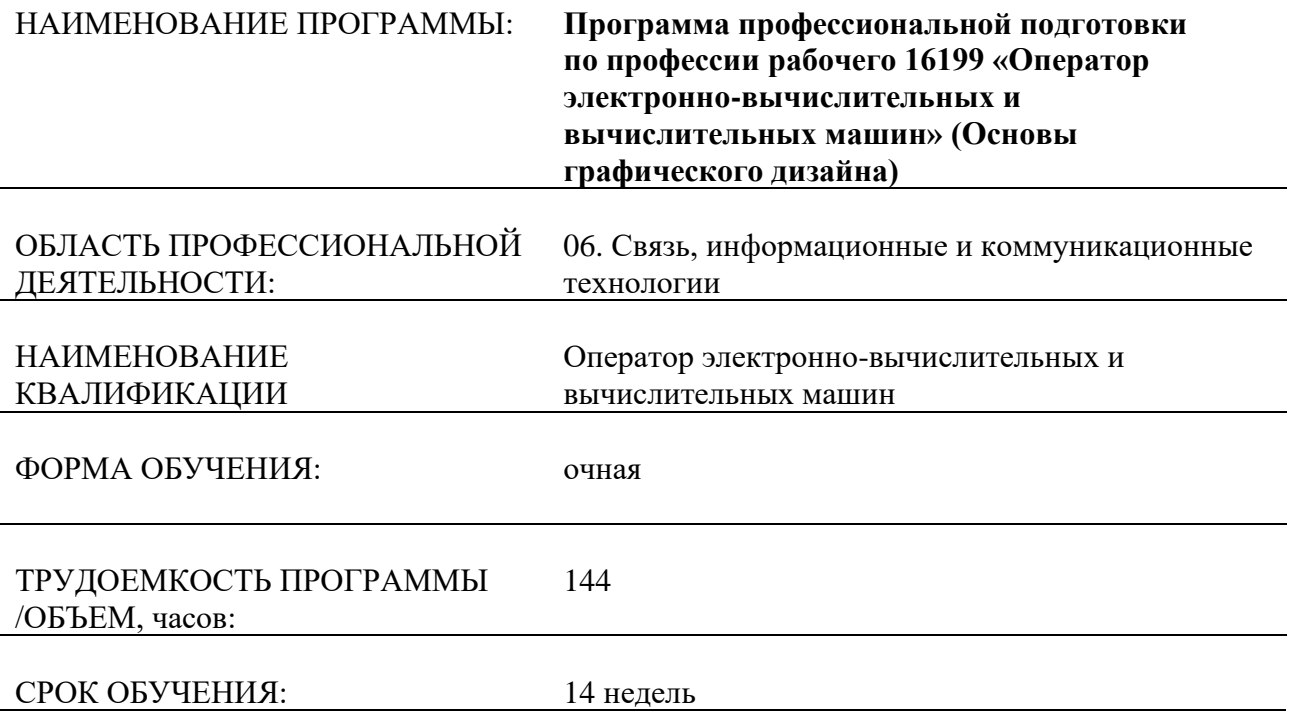

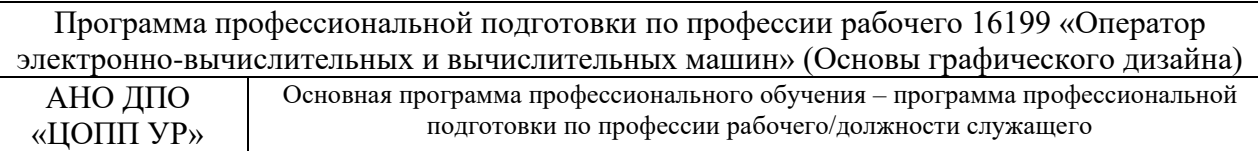

СОСТАВИТЕЛИ (РАЗРАБОТЧИКИ): преподаватель Смирнов Алексей Михайлович, АНО ДПО «ЦОПП УР»,

СОГЛАСОВАНО на заседании методического совета по экспертизе образовательных программ АНО ДПО «ЦОПП УР»

Протокол №3 от «08» августа 2023 г.

### **1. ОБЩАЯ ХАРАКТЕРИСТИКА ПРОГРАММЫ**

### **1.1. Нормативные правовые основания разработки программы**

Нормативную правовую основу разработки программы составляют:

- − Федеральный закон от 29 декабря 2012 г. №273-ФЗ «Об образовании в Российской Федерации»;
- − приказ Министерства просвещения Российской Федерации от 26 августа 2020 г. №438 «Об утверждении Порядка организации и осуществления образовательной деятельности по основным программам профессионального обучения»;
- приказ Министерства образования и науки Российской Федерации от 02 июля 2013г. №513 «Об утверждении Перечня профессий рабочих, должностей служащих, по которым осуществляется профессиональное обучение»;
- − Квалификационный справочник профессий рабочих, которым устанавливаются месячные оклады. Раздел: Профессии рабочих, общие для всех отраслей народного хозяйства. Квалификационные характеристики (утв. постановлением Госкомтруда СССР и ВЦСПС от 20 февраля 1984 г. N 58/3-102);
- − приказ Министерства труда и социальной защиты Российской Федерации от 08 сентября 2014г. № 629н) «Об утверждении профессионального стандарта Специалист по информационным ресурсам».

#### **1.2. Перечень сокращений**

КС – Квалификационный справочник профессий рабочих, которым устанавливаются месячные оклады. Раздел: Профессии рабочих, общие для всех отраслей народного хозяйства. Квалификационные характеристики (утв. постановлением Госкомтруда СССР и ВЦСПС от 20 февраля 1984 г. N 58/3-102);

ПС – профессиональный стандарт «Специалист по информационным ресурсам», утвержденный приказом Министерства труда и социальной защиты Российской Федерации от 08 сентября 2014г. № 629н.

ОТФ – обобщенные трудовые функции;

ТФ – трудовые функции;

ТД – трудовые действия;

ПК – профессиональные компетенции;

ПН – профессиональные навыки;

- У умения;
- З знания;

КЭ – квалификационный экзамен.

#### **1.3. Цель реализации программы**

Цель образовательной программы – формирование у обучающихся профессиональных компетенций, обеспечивающих получение квалификации по профессии рабочего «Оператор электронно-вычислительных и вычислительных машин».

Образовательная программа направлена на:

- − профессиональное обучение лиц, ранее не имевших профессии рабочего или должности служащего, с учетом вида профессиональной деятельности, на основании требований ПС;
- − создание благоприятных психолого-педагогических условий для развития личности обучающегося путем гуманизации межличностных отношений, формирование

навыков общения обучающихся, основанных на принципах взаимного уважения и взаимопомощи, ответственности, коллективизма и социальной солидарности;

- − приобщение обучающихся к российским традиционным духовным ценностям, правилам и нормам поведения, принятым в российском обществе на основе российских базовых конституционных норм и ценностей;
- − формирование у обучающихся активной гражданской позиции, чувства ответственности за свою страну, причастности к историко-культурной общности российского народа и судьбе России;
- − формирование способности обучающихся реализовать свой потенциал в условиях современного общества, развитие творческого потенциала обучающихся; их организационно-коммуникативных навыков.

Лица, успешно сдавшие квалификационный экзамен, по результатам профессионального обучения получают квалификацию по профессии рабочего «Оператор электронно-вычислительных и вычислительных машин» (без разряда), что подтверждается документом о квалификации – свидетельством о профессии рабочего, должности служащего.

### **1.4. Планируемые результаты обучения**

Результаты освоения образовательной программы определены на основе требований КС и ПС.

В результате освоения образовательной программы обучающийся должен освоить:

профессиональные компетенции, соответствующие трудовым функциям обобщенной(ых) трудовой(ых) функции(й) ПС:

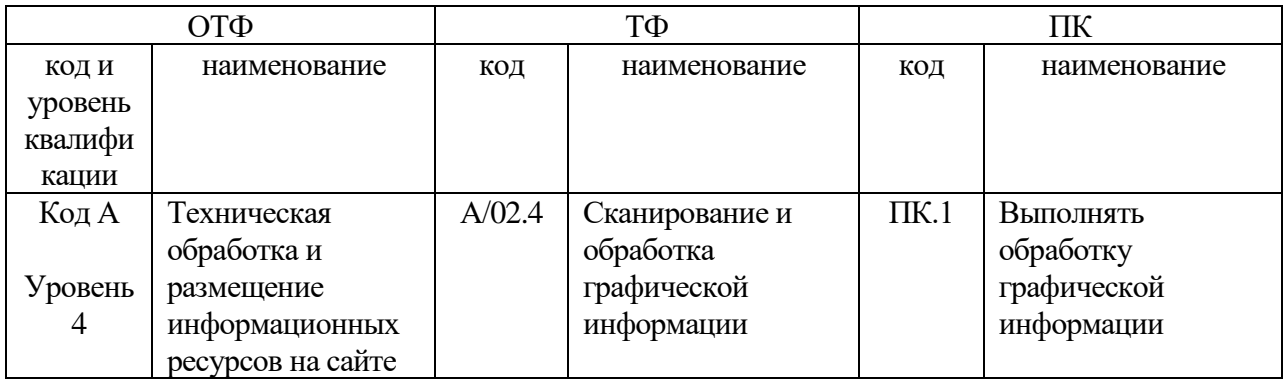

профессиональные навыки, соответствующие трудовым действиям трудовых функций ПС:

ПН1. Сканирование документов, сохранение, перемещение и резервное копирование файлов с изображениями.

ПН2. Обработка изображений (масштабирование, кадрирование, изменение разрешения и палитры).

ПН3. Сохранение изображений в различных форматах и оптимизация их для публикации в информационно-телекоммуникационной сети «Интернет».

умения соответствующих трудовых функций ПС:

У1. Работать с внешними устройствами ЭВМ, оборудованием для оцифровывания изображений: сканером, многофункциональным устройством, фотокамерой.

У2. Работать со специализированным программным обеспечением.

У3. Работать в графических редакторах и обрабатывать растровые и векторные изображения: масштабировать, кадрировать, изменять разрешение и палитру, компоновать изображения.

знания соответствующих трудовых функций ПС:

З1. Аппаратное и программное обеспечение ЭВМ. Основные характеристики и назначение внешних устройств ЭВМ, принципы работы и возможности различных типов сканеров.

З2. Основы компьютерной графики, методы представления и обработки графической информации в компьютере.

З3. Характеристики и распространенные форматы графических файлов.

З4. Требования к характеристикам изображений при размещении на веб-сайтах.

З5. Законодательство Российской Федерации в области интеллектуальной собственности,

правила использования информационных материалов в информационнотелекоммуникационной сети «Интернет».

### **1.5. Категория обучающихся**

К освоению образовательной программы допускаются лица различного возраста, ранее не имевшие профессии рабочего или должности служащего, в том числе не имеющие основного общего или среднего общего образования, включая лиц с ограниченными возможностями здоровья.

### **1.6. Форма обучения:** очная.

#### **1.7. Объем и срок освоения образовательной программы**

Объем (трудоемкость) образовательной программы составляет 144 академических часа. Срок освоения образовательной программы составляет 14 недель.

#### **1.8. Итоговая аттестация**

Образовательная программа завершается итоговой аттестацией в форме квалификационного экзамена.

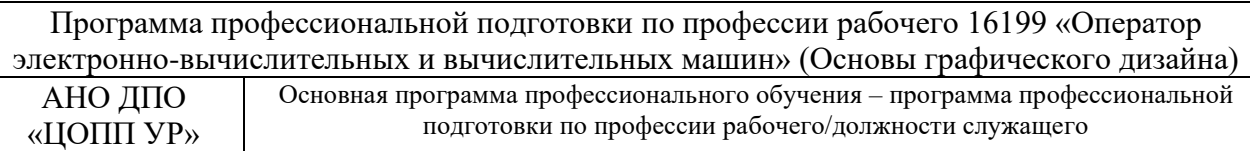

# **2. СОДЕРЖАНИЕ ПРОГРАММЫ**

### **2.1. Учебный план**

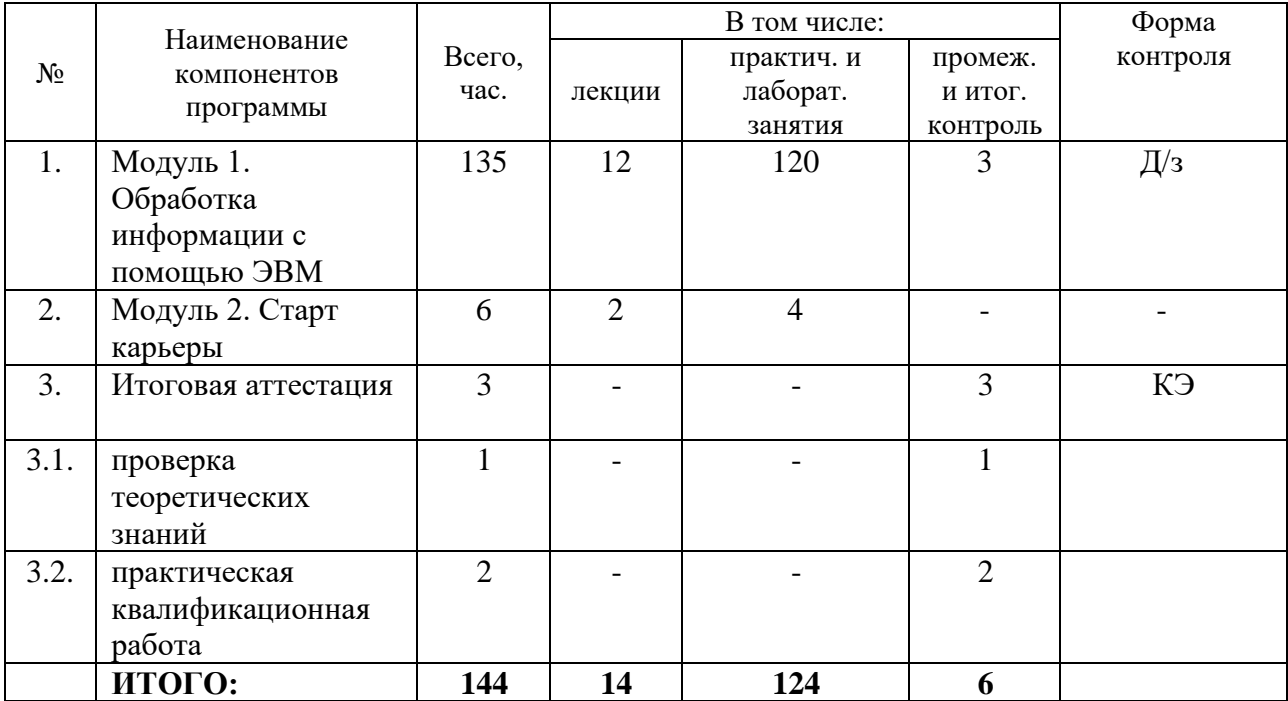

Практикоориентированность – 86%.

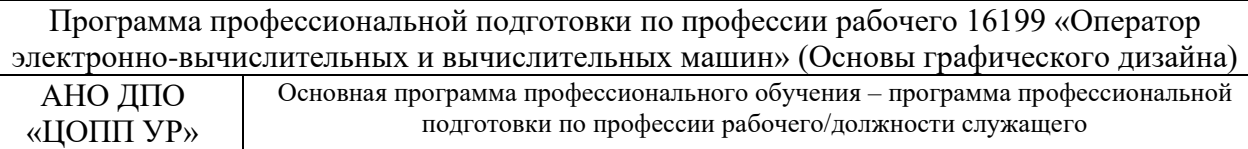

## **2.2. Учебно-тематический план**

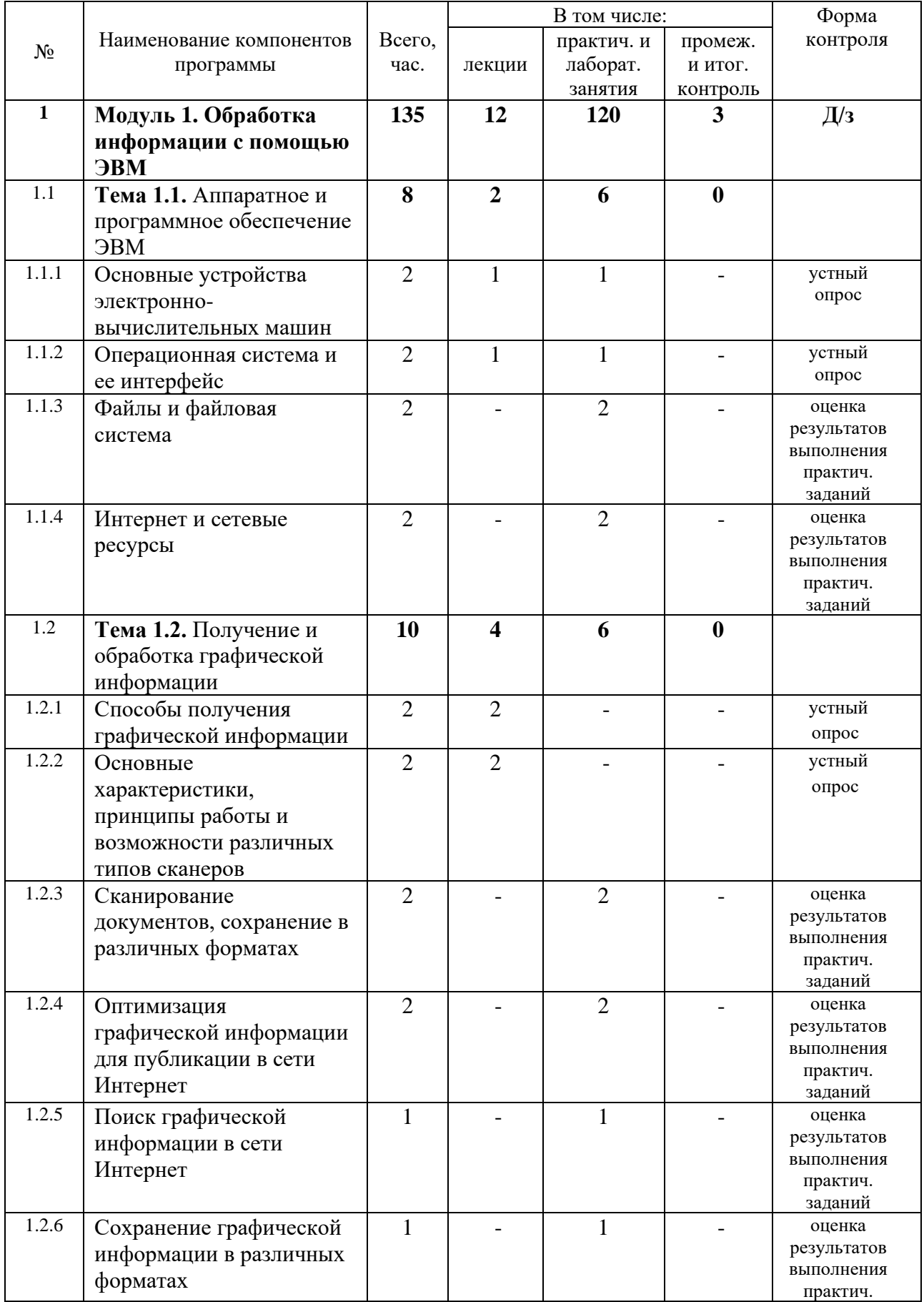

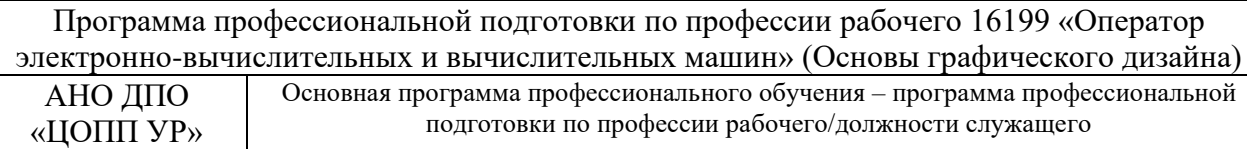

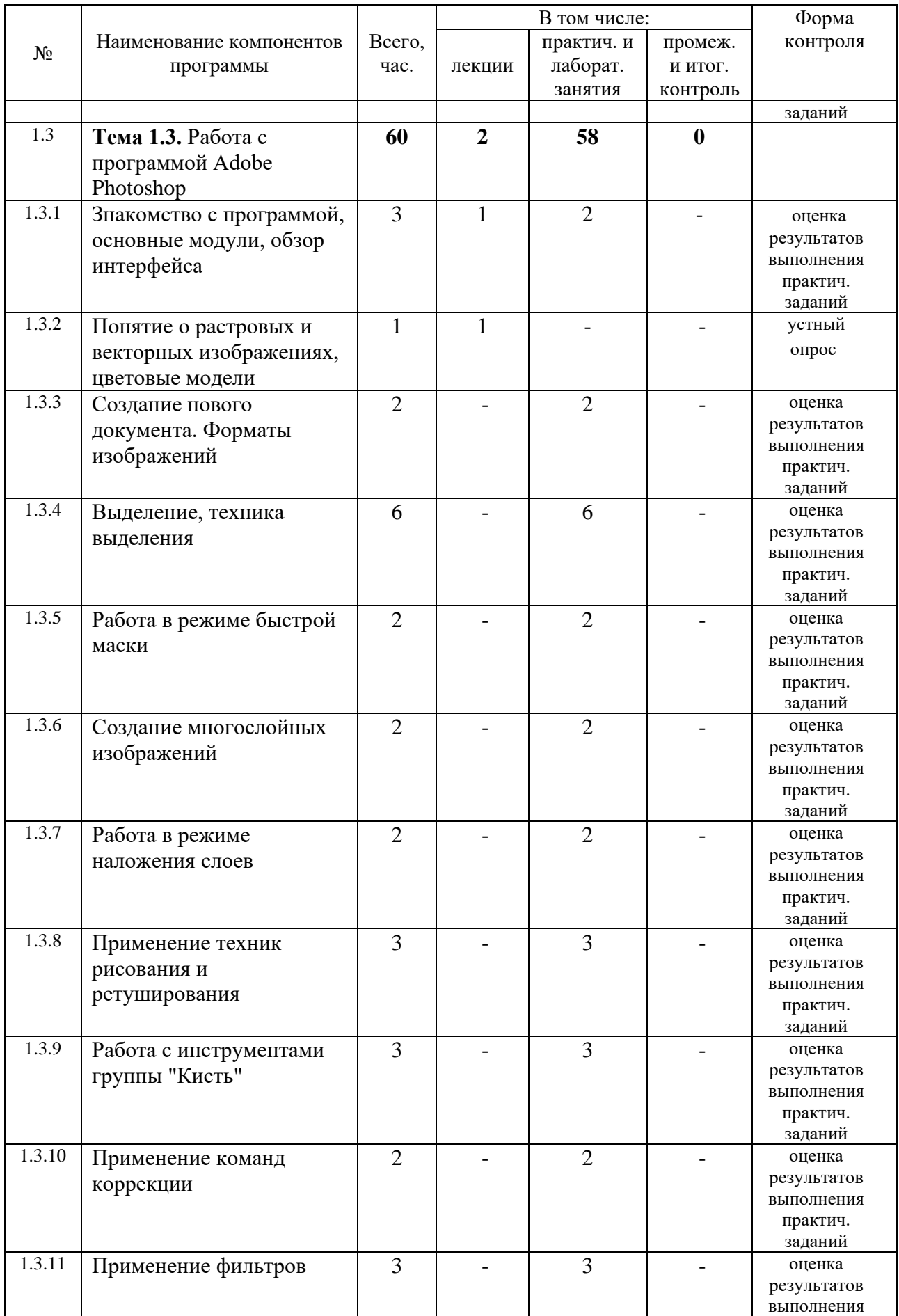

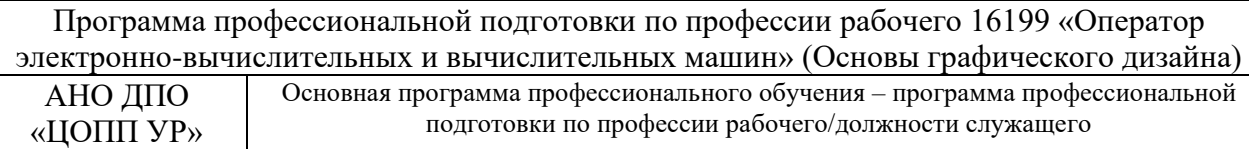

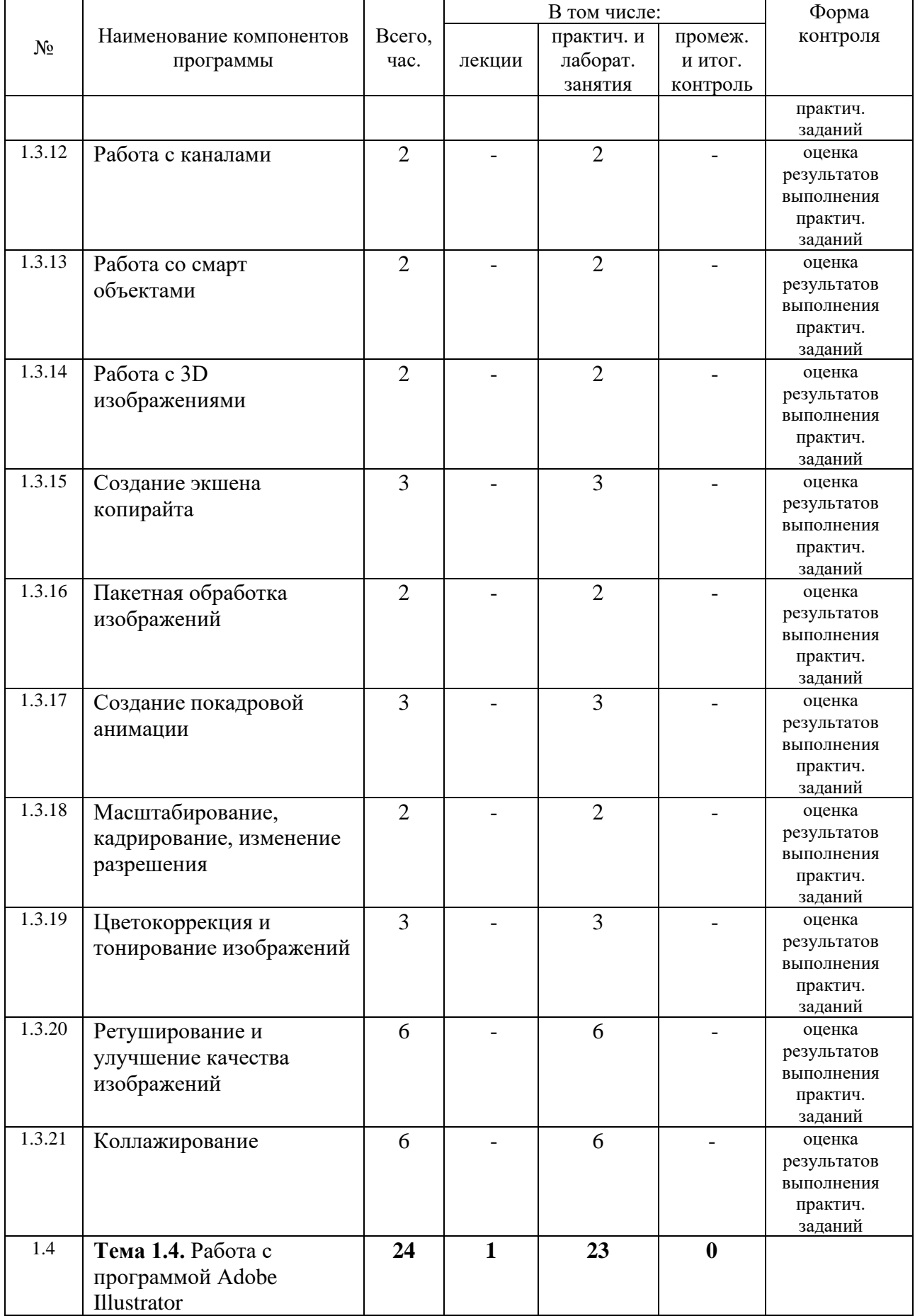

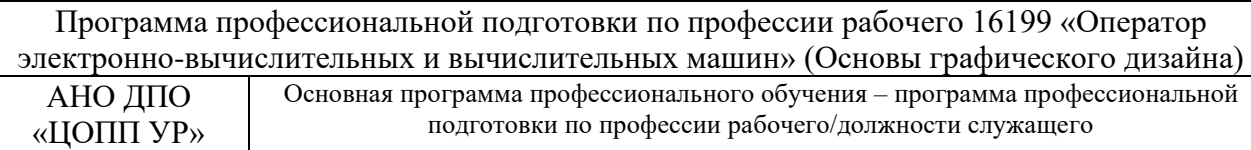

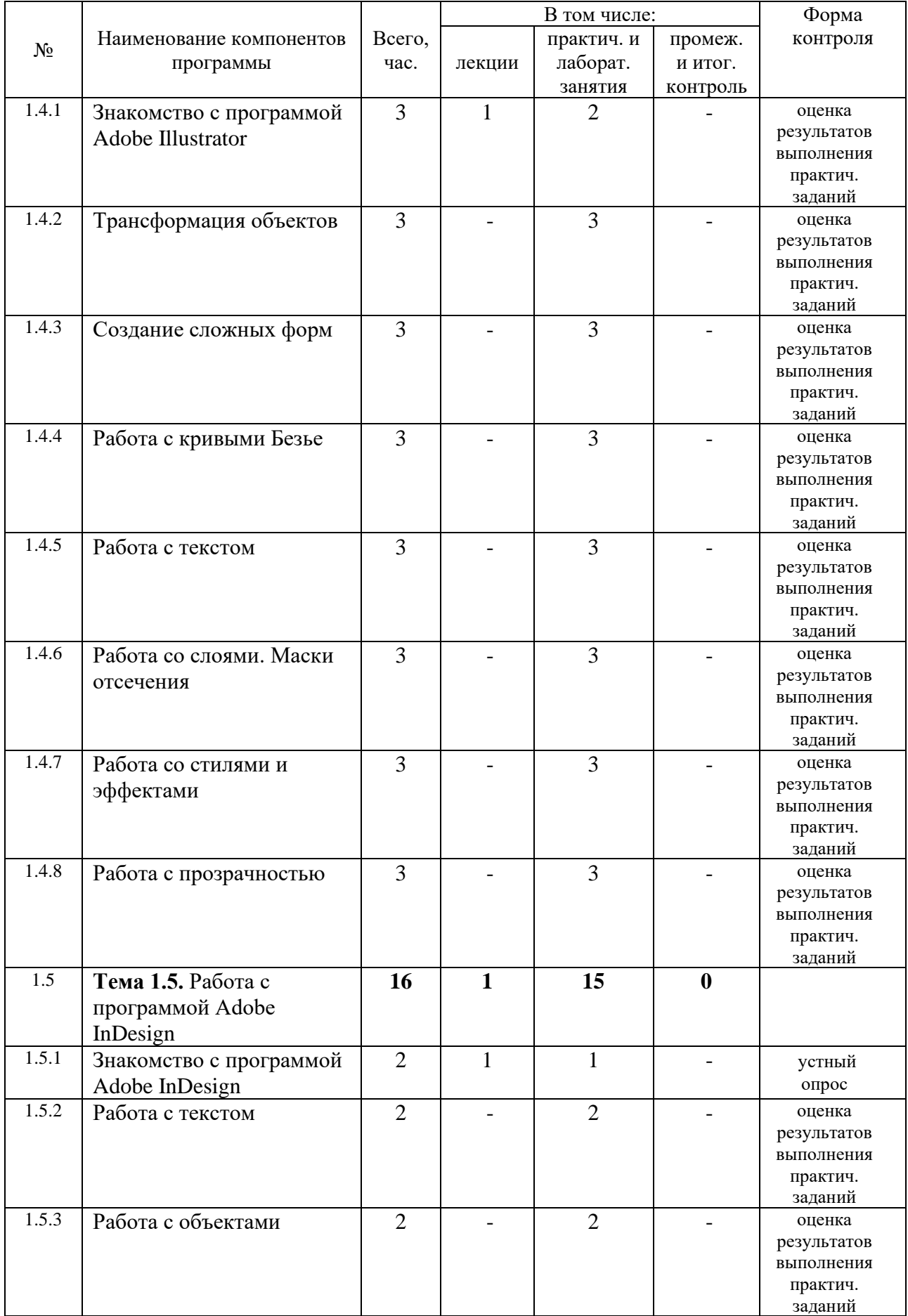

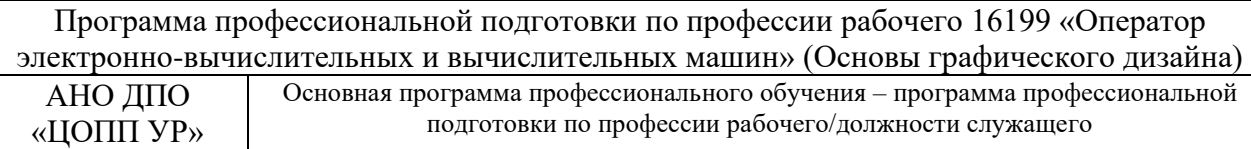

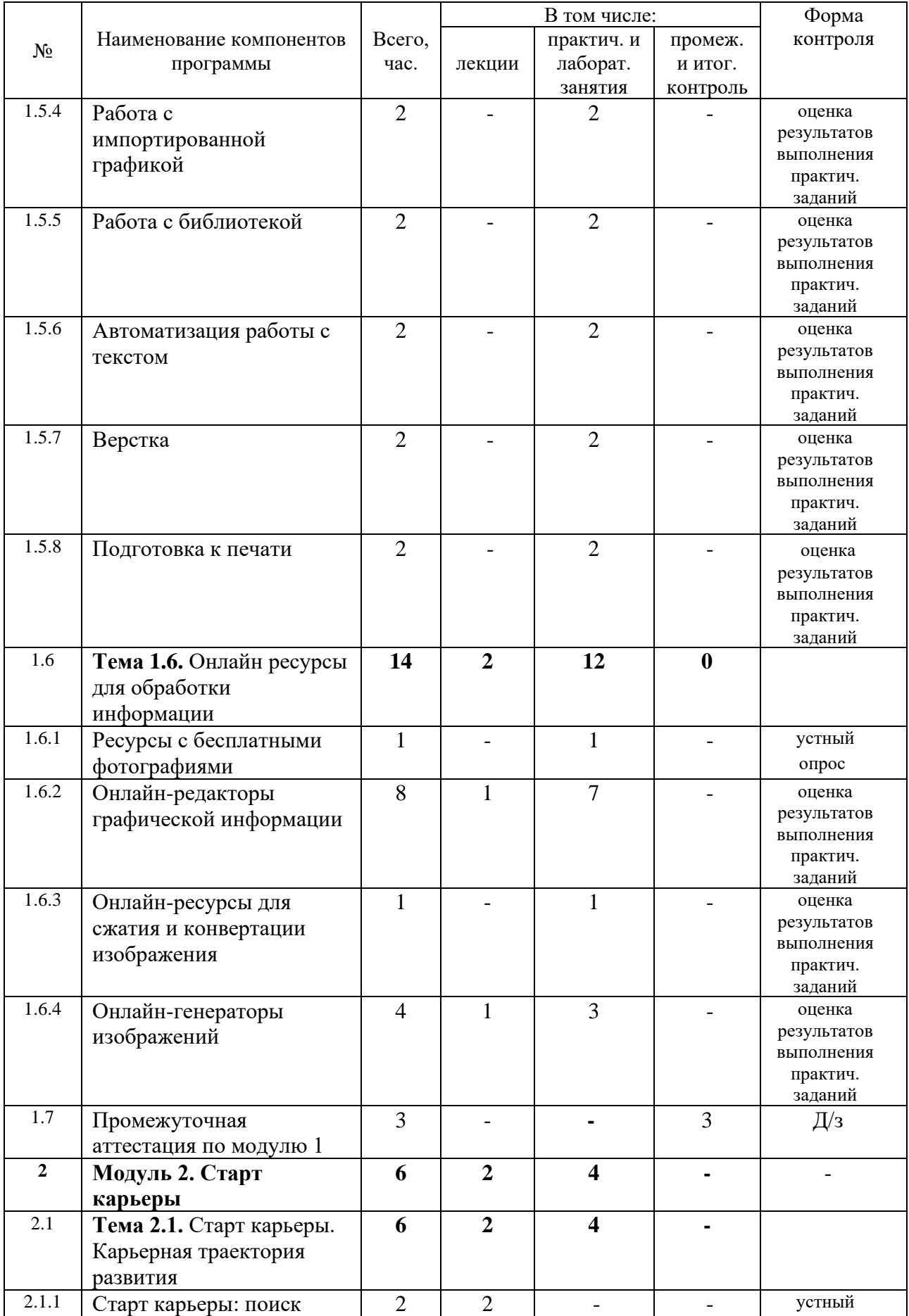

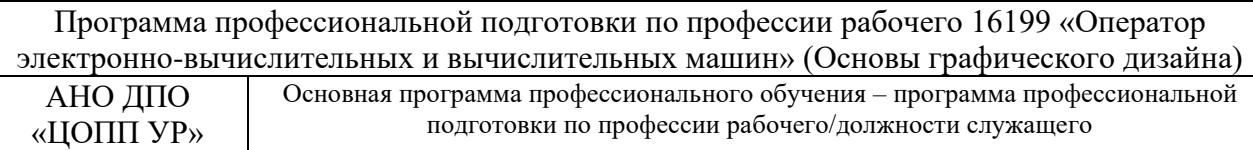

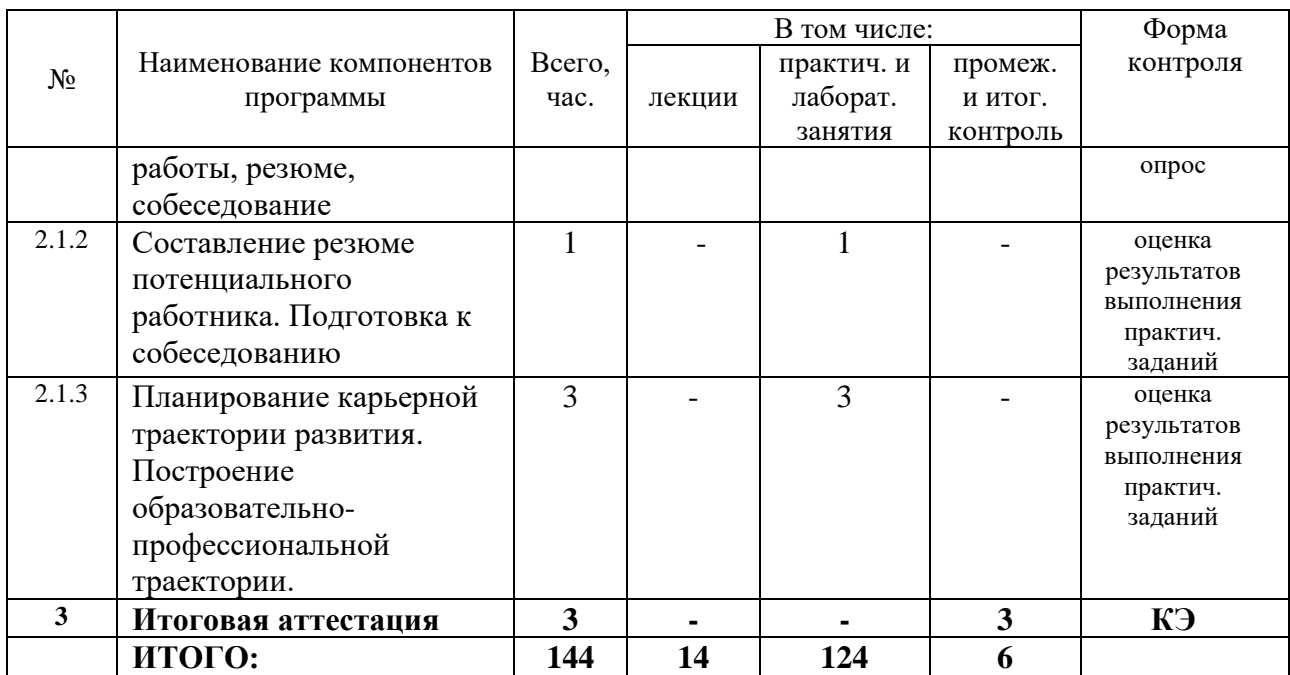

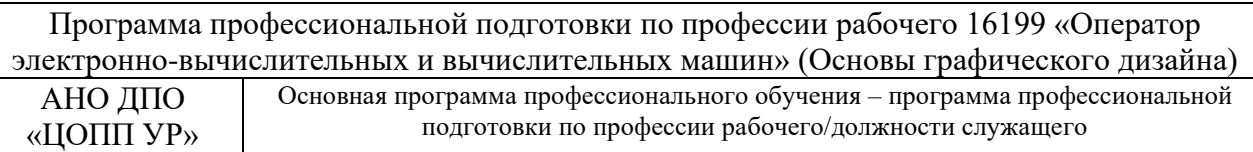

### **2.3. Рабочая программа**

### **Модуль 1. Обработка информации с помощью ЭВМ**

**Тема 1.1.** Аппаратное и программное обеспечение ЭВМ

1.1.1 Основные устройства электронно-вычислительных машин *Лекция – 1 ч* Устройства персонального компьютера, стандартный состав электронно-вычислительной машины, различия и сходства в архитектуре разных устройств. *Практическое занятие – 1ч* Работа с внешними устройствами ЭВМ. Определение состава устройств электронно-вычислительной машины.

1.1.2. Операционная система и ее интерфейс

*Лекция – 1ч*

Виды операционных систем, понятие интерфейса операционной системы и программного обеспечения, виды интерфейсов, взаимодействие человек-компьютер.

*Практическое занятие –1 ч*

Работа с интерфейсом операционной системы. Настройка.

1.1.3. Файлы и файловая система *Практические занятия – 2 ч* Работа с файлами и папками.

1.1.4. Интернет и сетевые ресурсы *Практические занятия – 2 ч* Работа в глобальной и локальной сети. Поисковые, почтовые и облачные ресурсы.

**Тема 1.2.** Получение и обработка графической информации

1.2.1 Способы получения графической информации

*Лекция – 2 ч*

Сущности процессов получения графической информации: сканирование, цифровое фото, создание собственной графики, преобразование одного вида графики в другой.

1.2.2. Основные характеристики, принципы работы и возможности различных типов сканеров

*Лекция – 2 ч*

Назначение сканеров, виды сканеров, принципы работы, основные настройки сканирующих устройств.

1.2.3. Сканирование документов, сохранение в различных форматах

*Практические занятия – 2 ч*

Сканирование текстового документа с дальнейшим распознаванием текста. Сканирование изображений и предметов с изображениями. Сохранение результатов сканирования и распознавания.

1.2.4. Оптимизация графической информации для публикации в сети Интернет *Практические занятия – 2 ч*

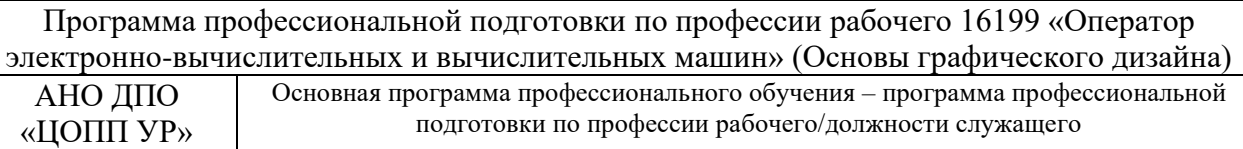

1.2.5. Поиск графической информации в сети Интернет *Практическое занятие – 1 ч*

1.2.6. Сохранение графической информации в различных форматах *Практическое занятие – 1 ч*

**Тема 1.3.** Работа с программой Adobe Photoshop

1.3.1. Знакомство с программой, основные модули, обзор интерфейса *Лекция – 1 ч* Adobe Photoshop – многофункциональный растровый графический редактор. Функциональные возможности. Основные модули. Обзор интерфейса.

Изучение основных приемов работы с программой Adobe Photoshop *Практические занятия – 2 ч*

1.3.2. Понятие о растровых и векторных изображениях, цветовые модели *Лекция – 1 ч*

Растровые и векторные графические изображения. Особенности растровых и векторных изображений. Форматы графических файлов. Цветовые модели в растровой и векторной графике.

Графические редакторы 1.3.3. Создание нового документа. Форматы изображений *Практические занятия – 2 ч*

1.3.4. Выделение, техника выделения Работа с группой инструментов «Лассо» *Практические занятия – 3 ч* Выполнение практико-ориентированных заданий.

Работа с группой инструментов «Быстрое выделение» *Практические занятия – 3 ч* Выполнение практико-ориентированных заданий.

1.3.5. Работа в режиме быстрой маски *Практические занятия – 2 ч* Выполнение практико-ориентированных заданий.

1.3.6. Создание многослойных изображений *Практические занятия – 2 ч* Выполнение практико-ориентированных заданий.

1.3.7. Работа в режиме наложения слоев *Практические занятия – 2 ч* Выполнение практико-ориентированных заданий.

1.3.8. Применение техник рисования и ретуширования *Практические занятия – 3 ч* Выполнение практико-ориентированных заданий.

1.3.9. Работа с инструментами группы "Кисть" *Практические занятия – 3 ч* Выполнение практико-ориентированных заданий.

1.3.10. Применение команд коррекции *Практические занятия – 2 ч* Выполнение практико-ориентированных заданий.

1.3.11. Применение фильтров *Практические занятия – 3 ч* Выполнение практико-ориентированных заданий.

1.3.12. Работа с каналами *Практические занятия – 2 ч* Выполнение практико-ориентированных заданий.

1.3.13. Работа со смарт объектами *Практические занятия – 2 ч* Выполнение практико-ориентированных заданий.

1.3.14. Работа с 3D изображениями *Практические занятия – 2 ч* Выполнение практико-ориентированных заданий.

1.3.15. Создание экшена копирайта *Практические занятия – 3 ч* Выполнение практико-ориентированных заданий.

1.3.16. Пакетная обработка изображений *Практические занятия – 2 ч* Выполнение практико-ориентированных заданий.

1.3.17. Создание покадровой анимации *Практические занятия – 3 ч* Выполнение практико-ориентированных заданий.

1.3.18. Масштабирование, кадрирование, изменение разрешения *Практические занятия – 2 ч* Выполнение практико-ориентированных заданий.

1.3.19. Цветокоррекция и тонирование изображений *Практические занятия – 3 ч* Выполнение практико-ориентированных заданий.

1.3.20. Ретуширование и улучшение качества изображений *Практические занятия – 6 ч* Выполнение комплексных практико-ориентированных заданий.

1.3.21. Коллажирование *Практические занятия – 6 ч* Выполнение комплексных практико-ориентированных заданий.

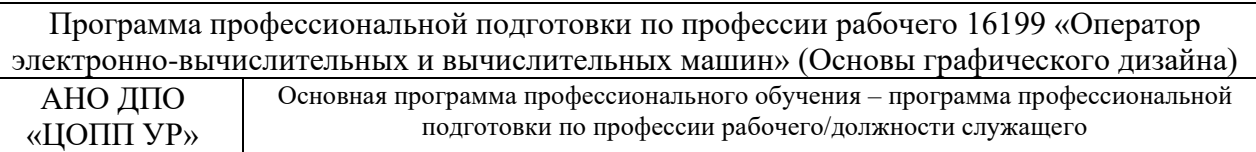

#### **Тема 1.4.** Работа с программой Adobe Illustrator

1.4.1. Знакомство с программой Adobe Illustrator *Лекция – 1 ч* Adobe Illustrator – программа для создания векторной графики. Функциональные возможности. Основные модули. Обзор интерфейса.

Изучение основных приемов работы в программе Adobe Illustrator *Практические занятия – 2 ч*

1.4.2. Трансформация объектов *Практические занятия – 3 ч* Выполнение практико-ориентированных заданий.

1.4.3. Создание сложных форм *Практические занятия – 3 ч* Выполнение практико-ориентированных заданий.

1.4.4. Работа с кривыми Безье *Практические занятия – 3 ч* Выполнение практико-ориентированных заданий.

1.4.5. Работа с текстом *Практические занятия – 3 ч* Выполнение практико-ориентированных заданий.

1.4.6. Работа со слоями. Маски отсечения *Практические занятия – 3 ч* Выполнение практико-ориентированных заданий.

1.4.7. Работа со стилями и эффектами *Практические занятия – 3 ч* Выполнение практико-ориентированных заданий.

1.4.8. Работа с прозрачностью *Практические занятия – 3 ч* Выполнение практико-ориентированных заданий.

**Тема 1.5.** Работа с программой Adobe InDesign 1.5.1. Знакомство с программой Adobe InDesign *Лекция – 1 ч* Adobe InDesign — программное обеспечение для создания макетов страниц для печатных и цифровых медиа. Функциональные возможности. Основные модули. Обзор интерфейса.

Изучение основных приемов работы в программе Adobe InDesign *Практическое занятие – 1 ч*

1.5.2. Работа с текстом *Практические занятия – 2 ч* Выполнение практико-ориентированных заданий.

1.5.3. Работа с объектами *Практические занятия – 2 ч* Выполнение практико-ориентированных заданий.

1.5.4. Работа с импортированной графикой *Практические занятия – 2 ч* Выполнение практико-ориентированных заданий.

1.5.5. Работа с библиотекой *Практические занятия – 2 ч* Выполнение практико-ориентированных заданий.

1.5.6. Автоматизация работы с текстом *Практические занятия – 2 ч* Выполнение практико-ориентированных заданий.

1.5.7. Верстка *Практические занятия – 2 ч* Выполнение практико-ориентированных заданий.

1.5.8. Подготовка к печати *Практические занятия – 2 ч* Выполнение практико-ориентированных заданий.

**Тема 1.6.** Онлайн ресурсы для обработки информации

1.6.1 Знакомство с ресурсами с бесплатными фотографиями *Практическое занятие – 1 ч* Работа с базами фотоматериалов. Правомерность использования фотоматериалов, ресурсы (сервисы и стоки) с бесплатной базой фотографий, регистрация, скачивание, донат.

1.6.2. Онлайн-редакторы графической информации *Лекция – 1 ч* Разновидности онлайн-редакторов графической информации, основной функционал.

Работа с Photoshop online. Обработка изображений в онлайн редакторе *Практические занятия – 2 ч*

Работа с Photoshop online. Стилизация изображений в онлайн редакторе *Практические занятия – 2 ч*

Работа с Canva. Обработка изображений в онлайн редакторе *Практические занятия – 3 ч*

1.6.3. Знакомство с онлайн-ресурсами для сжатия и конвертации изображения *Практическое занятие – 1 ч*

1.6.4. Онлайн-генераторы изображений *Лекция – 1 ч* Назначение и функционал генераторов, сохранение результатов

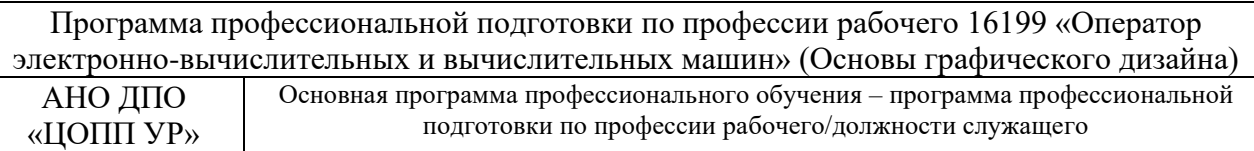

Работа с онлайн-генераторами изображений *Практические занятия – 3 ч*

**1.7. Промежуточная аттестация** по модулю 1 «Обработка информации с помощью ЭВМ» *Дифференцированный зачет* – 3 часа.

### **Модуль 2. Старт карьеры**

**Тема 2.1.** Старт карьеры. Карьерная траектория развития

2.1.1. Старт карьеры: поиск работы, резюме, собеседование

*Лекция* – 2 часа.

Понятие «рынок труда». Актуальные требования рынка труда. Россия – страна безграничных возможностей и профессионального развития. Познавательные цифры и факты об отраслях экономического развития, профессиональных навыков и качеств, востребованных в будущем.

Спрос и предложение на рынке труда РФ на молодых специалистов. Особенности трудоустройства молодёжи в Удмуртской Республике. Трудоустройство граждан при содействии службы занятости населения в УР. Региональные меры содействия занятости, в том числе поиска работы, осуществления индивидуальной предпринимательской деятельности, работы в качестве самозанятого.

Общие вопросы по работе в статусе самозанятого.

Основные каналы поиска работы для выпускников. Активный и пассивный поиск вакансий.

Основные правила создания «продающего» резюме. Типичные ошибки при составлении резюме.

2.1.2. Составление резюме потенциального работника. Подготовка к собеседованию *Практическое занятие* – 1 час.

Отработка навыков составления резюме. Разбор типичных ошибок при составлении резюме. Подготовка к собеседованию. Виды собеседований. Прохождение классического собеседования. Примеры поддержания коммуникаций после собеседования.

2.1.3. Планирование карьерной траектории развития. Построение образовательнопрофессиональной траектории.

*Практическое занятие* – 3 часа.

Формирование представления о выборе, развитии и возможных изменениях в построении персонального карьерного пути. Знакомство с приемами построения карьерных траекторий развития.

Мотивационные истории «успеха» на примере интервью с представителями различных отраслей.

Подходы к построению образовательно-профессиональной траектории. Разбор и обсуждение полученного опыта по итогам профессионального обучения. Постановка образовательных и карьерных целей (стратегических и тактических). Формирование планов образовательных шагов и формулирование траектории развития (последовательность реализации целей).

Актуализация знаний по выбору образовательной организации: организации высшего образования (ВО, вузы) или организации среднего профессионального образования (СПО) как первого шага формирования персонального карьерного пути.

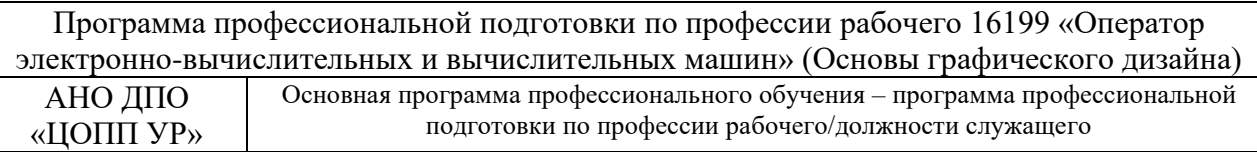

## **2.4. Календарный учебный график**

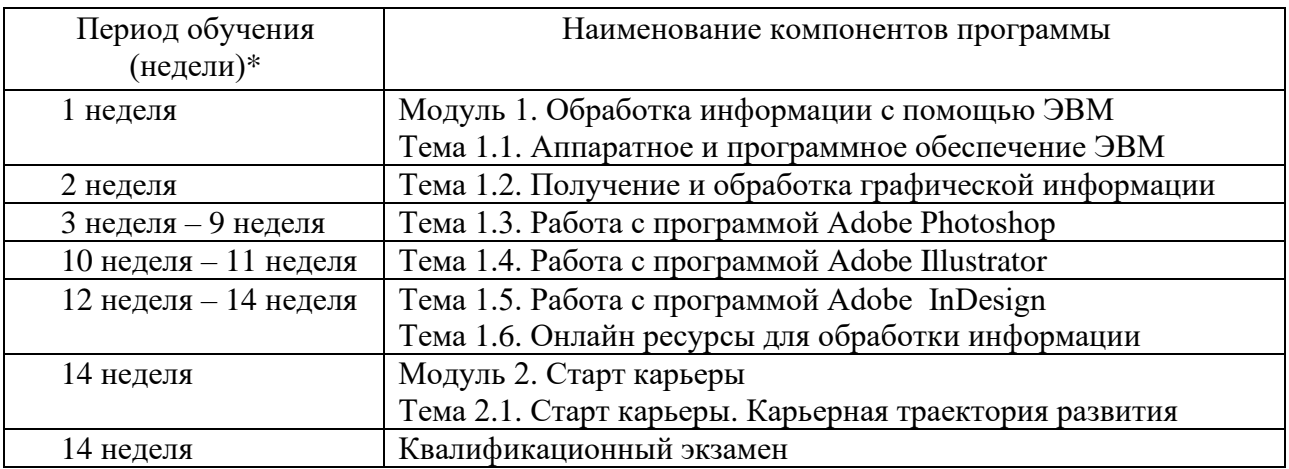

\*Точный порядок реализации компонентов программы определяется расписанием занятий.

### **3. ОРГАНИЗАЦИОННО-ПЕДАГОГИЧЕСКИЕ УСЛОВИЯ РЕАЛИЗАЦИИ ПРОГРАММЫ**

### **3.1. Материально-техническое обеспечение реализации программы**

Реализация программы предполагает наличие материально-технического оснащения рабочих мест преподавателя и обучающихся, которое отражено в Приложении 1 к программе.

### **3.2. Информационное обеспечение реализации программы**

Перечень используемых учебных изданий, интернет-ресурсов, дополнительной литературы

- 1. ADOBE® PHOTOSHOP. Справка и учебные материалы [Электронный ресурс]. Режим доступа: [http://tandem.obr18.ru/moodle/pluginfile.php/17162/mod\\_resource/content/1/photoshop\\_refer](http://tandem.obr18.ru/moodle/pluginfile.php/17162/mod_resource/content/1/photoshop_reference.pdf) [ence.pdf](http://tandem.obr18.ru/moodle/pluginfile.php/17162/mod_resource/content/1/photoshop_reference.pdf) (Дата обращения: 01.08.2023).
- 2. Берман, Д. Do good design: как дизайнеры могут изменить мир / Дэвид Берман [Электронный ресурс]. – Пер. с англ. – СПб : Символ-Плюс, 2011. – Режим доступа : [http://tandem.obr18.ru/moodle/pluginfile.php/17150/mod\\_resource/content/1/do\\_good\\_desig](http://tandem.obr18.ru/moodle/pluginfile.php/17150/mod_resource/content/1/do_good_design_kak_dizainery_mogut_izmenit_mir.pdf) n kak dizainery mogut izmenit mir.pdf (Дата обращения: 01.08.2023).
- 3. Голомбински, К. Добавь воздуха! Основы визуального дизайна для графики, веб и мультимедиа / Голомбински, К. [Электронный ресурс]. - СПб. : Питер, 2013. – Режим доступа : [http://tandem.obr18.ru/moodle/pluginfile.php/17151/mod\\_resource/content/1/K\\_Golombinski](http://tandem.obr18.ru/moodle/pluginfile.php/17151/mod_resource/content/1/K_Golombinski_R_Khagen_-_Dobav_vozdukha_33_Osno.pdf)

R\_Khagen - Dobav\_vozdukha\_33\_Osno.pdf (Дата обращения: 01.08.2023).

- 4. Компьютерная графика : учебно-методический комплекс / А.А. Дробыш, А.В. Ражнова, А.Ю. Зуенок [Электронный ресурс]. – Минск : БНТУ, 2018. – Режим доступа : [http://tandem.obr18.ru/moodle/pluginfile.php/17152/mod\\_resource/content/1/Kompyuternaya](http://tandem.obr18.ru/moodle/pluginfile.php/17152/mod_resource/content/1/Kompyuternaya_grafika.pdf)  $q$ grafika.pdf (Дата обращения: 01.08.2023).
- 5. Луптон, Э. Графический дизайн: от идеи до воплощения / Эллен Лупотон ; Пер. с англ. В. Иванов [Электронный ресурс]. — СПб. : Питер, 2013. — Режим доступа : [http://tandem.obr18.ru/moodle/pluginfile.php/17153/mod\\_resource/content/1/Ellen\\_Lupton\\_](http://tandem.obr18.ru/moodle/pluginfile.php/17153/mod_resource/content/1/Ellen_Lupton_Graficheskiy_dizayn_ot_idei_do_voploschenia_2013.pdf) [Graficheskiy\\_dizayn\\_ot\\_idei\\_do\\_voploschenia\\_2013.pdf](http://tandem.obr18.ru/moodle/pluginfile.php/17153/mod_resource/content/1/Ellen_Lupton_Graficheskiy_dizayn_ot_idei_do_voploschenia_2013.pdf) (Дата обращения: 01.08.2023).
- 6. Михеева, М.М. Введение в дизайн-проектирование / М.М. Михеева ; МГТУ им. Н.Э. Баумана [Электронный ресурс]. – Режим доступа : [http://tandem.obr18.ru/moodle/pluginfile.php/17154/mod\\_resource/content/1/Vvedenie%20v](http://tandem.obr18.ru/moodle/pluginfile.php/17154/mod_resource/content/1/Vvedenie%20v%20professiiu.pdf) [%20professiiu.pdf](http://tandem.obr18.ru/moodle/pluginfile.php/17154/mod_resource/content/1/Vvedenie%20v%20professiiu.pdf) (Дата обращения: 01.08.2023).
- 7. Основы дизайна и композиции. Современные концепции : учеб. пособие / Е. Э.Павловская [и др.] ; отв. ред. Е. Э. Павловская. – 2-е изд., перераб. и доп. – Москва : Юрайт, 2019. – Режим доступа : [http://tandem.obr18.ru/moodle/pluginfile.php/17155/mod\\_resource/content/1/Основы%20ди](http://tandem.obr18.ru/moodle/pluginfile.php/17155/mod_resource/content/1/Основы%20дизайна%20и%20композиции.%20Современные%20концепции.pdf) [зайна%20и%20композиции.%20Современные%20концепции.pdf](http://tandem.obr18.ru/moodle/pluginfile.php/17155/mod_resource/content/1/Основы%20дизайна%20и%20композиции.%20Современные%20концепции.pdf) (Дата обращения: 01.08.2023).
- 8. Справка по Adobe® Illustrator® CC [Электронный ресурс]. Режим доступа : [https://illustrator.demiart.ru/books/book\\_illustrator.pdf?ysclid=l8e2772feu416548455](https://illustrator.demiart.ru/books/book_illustrator.pdf?ysclid=l8e2772feu416548455) (Дата обращения: 01.08.2023).
- 9. Шицгал, А. Русский типографский шрифт / А. Шицгал [Электронный ресурс]. Москва Научно-техническое издательство. – Режим доступа [http://tandem.obr18.ru/moodle/pluginfile.php/17156/mod\\_resource/content/1/Shicgal\\_Russki](http://tandem.obr18.ru/moodle/pluginfile.php/17156/mod_resource/content/1/Shicgal_Russkiy-tipografskiy-shrift_RuLit_Me_603385.pdf) [y-tipografskiy-shrift\\_RuLit\\_Me\\_603385.pdf](http://tandem.obr18.ru/moodle/pluginfile.php/17156/mod_resource/content/1/Shicgal_Russkiy-tipografskiy-shrift_RuLit_Me_603385.pdf) (Дата обращения: 01.08.2023).

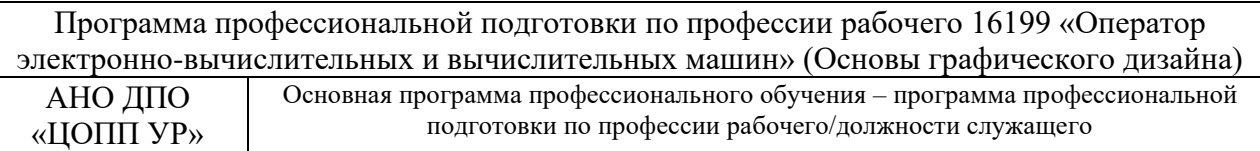

Дополнительные источники и интернет-ресурсы:

- 1. 105+ уроков по обучению Adobe Illustrator : [видеоуроки] / Артем Гром [Электронный ресурс]. – Режим доступа : <https://videoinfographica.com/illustrator-tutorials/> (Дата обращения: 01.08.2023).
- 2. Лопарев, С.А. Основы компьютерной грамотности : учебно-методическое пособие для студентов [Электронный ресурс] / Лопарев С.А., Болдырев С.Н., Фомин А.А. – Тольятти : Региональный центр компьютерного образования, 2020. – 86 с. – Режим доступа :

[http://tandem.obr18.ru/moodle/pluginfile.php/17158/mod\\_resource/content/1/book.pdf](http://tandem.obr18.ru/moodle/pluginfile.php/17158/mod_resource/content/1/book.pdf) (Дата обращения: 01.08.2023).

- 3. Струмпэ, Н.В. Оператор ЭВМ. Практические работы [Электронный ресурс] / Н.В. Струмпэ. – Москва : Академия, 2015. – 112 с. – Режим доступа : http://tandem.obr18.ru/moodle/pluginfile.php/17159/mod\_resource/content/1/operator\_ehvm [n-v-strumpe.pdf](http://tandem.obr18.ru/moodle/pluginfile.php/17159/mod_resource/content/1/operator_ehvm_n-v-strumpe.pdf) (Дата обращения: 01.08.2023).
- 4. Уроки фотошопа с нуля Adobe Photoshop c 2019-2021 : [видеоуроки] / Мария Тудеми [Электронный ресурс]. – Режим доступа [https://www.youtube.com/playlist?list=PL30ZzYn5yk1kd8FZykk726fgR8\\_UvShpw](https://www.youtube.com/playlist?list=PL30ZzYn5yk1kd8FZykk726fgR8_UvShpw) (Дата обращения: 01.08.2023).
- 5. HeadHunter: работа, поиск персонала и публикация вакансий [Электронный ресурс] / Группа компаний HeadHunter. – Режим доступа : <https://hh.ru/> (дата обращения: 01.08.2023).
- 6. SuperJob: работа и вакансии [Электронный ресурс] / SuperJob. Режим доступа : <https://www.superjob.ru/> (дата обращения: 01.08.2023).
- 7. Интерактивный портал Государственной службы занятости населения Удмуртской Республики [Электронный ресурс] / КУ УР «Республиканский центр занятости населения». – Режим доступа :<https://szan.mintrud18.ru/> (дата обращения: 01.08.2023).
- 8. Работа в России [Электронный ресурс] / Федеральная служба по труду и занятости. Режим доступа : <https://trudvsem.ru/> (дата обращения: 01.08.2023).

Доступ слушателей к информационным источникам предоставляется через цифровую платформу АНО ДПО «ЦОПП УР» (далее – цифровая платформа ЦОПП) [\(http://tandem.obr18.ru/moodle/\)](http://tandem.obr18.ru/moodle/).

### **3.3. Учебно-методическое обеспечение реализации программы**

Реализация программы обеспечивается учебно-методическим комплектом, включающим:

- презентационный (наглядный) материал для теоретических и практических занятий;
- методические материалы по выполнению практических работ;
- оценочные средства для промежуточной аттестации (в Приложении 2 к Программе);
- оценочные средства для итоговой аттестации (в Приложении 2 к Программе).

#### **3.4. Кадровое обеспечение образовательного процесса**

Реализация программы профессионального обучения обеспечивается педагогическими работниками, имеющими достаточную квалификацию и опыт работы в соответствующей области профессиональной деятельности, привлекаемыми к педагогической деятельности в АНО ДПО «ЦОПП УР» на законных основаниях.

#### **3.5. Организация образовательного процесса**

Программа реализуется в форме практической подготовки. Практическая подготовка – форма организации образовательной деятельности при освоении образовательной

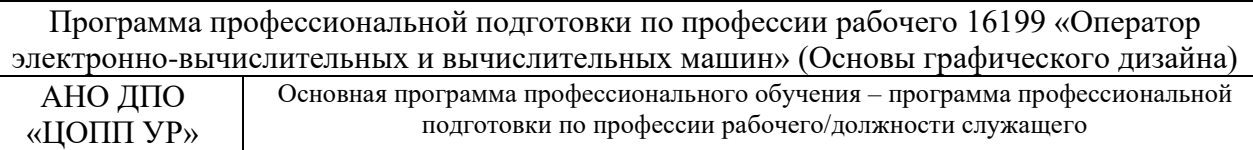

программы в условиях выполнения обучающимися определенных видов работ, связанных с будущей профессиональной деятельностью и направленных на формирование, закрепление, развитие практических навыков и компетенций по профилю образовательной программы.

Образовательная деятельность в форме практической подготовки организована при освоении тем образовательной программы, предусмотренных учебным планом, путем проведения практических занятий, предусматривающих участие обучающихся в выполнении отдельных элементов работ, связанных с профессиональной деятельностью, а также включает отдельные занятия лекционного типа, которые предусматривают передачу учебной информации обучающимся, необходимой для последующего выполнения работ, связанных с будущей профессиональной деятельностью.

При реализации программы используются фронтальные, индивидуальные и групповые формы работы.

Формы и методы, приемы, применяемые на занятиях: словесные методы (лекция, беседа, опрос, консультации); наглядные методы (презентация, демонстрация); практические (практическая работа, само-оценивание, мастер-класс, проблемная ситуация).

Используемые технологии обучения: информационно-коммуникационные технологии; практико-ориентированное обучение.

Для проведения практический занятий используется компьютерный класс.

Преподаватели могут проводить для обучающихся индивидуальные и групповые консультации (при необходимости).

### **4. ФОРМЫ АТТЕСТАЦИИ И ОЦЕНОЧНЫЕ МАТЕРИАЛЫ**

### **4.1. Формы аттестации**

Результатом освоения программы являются сформированные компетенции и их компоненты в соответствии с разделами 1.3 и 1.4 программы. Оценка качества освоения программы осуществляется по результатам освоения обучающимся компонентов программы в рамках текущего контроля, промежуточной и итоговой аттестации.

Для успешного освоения программы обучающемуся необходимо:

- − посетить не менее 80% учебных занятий, практики и пройти (выполнить) не менее 80% мероприятий текущего контроля, предусмотренных программой;
- − успешно пройти промежуточную и итоговую аттестацию.

Промежуточная аттестация по итогам освоения компонентов программы проводится за счет часов, отведенных на их освоение, в соответствии с учебным планом и календарным учебным графиком.

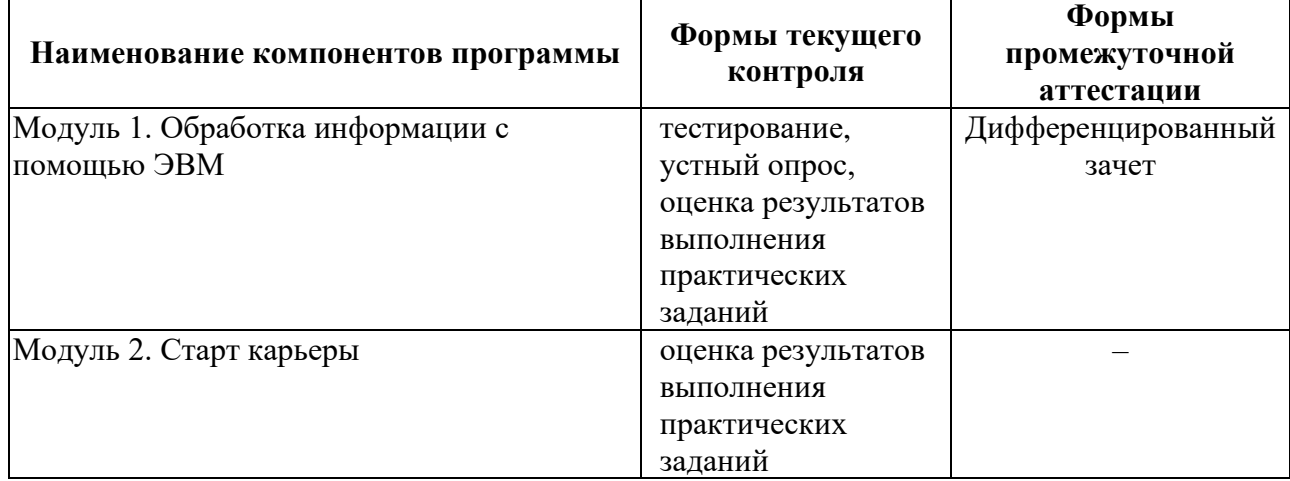

Итоговая аттестация предназначена для определения соответствия сформированных у обучающихся компетенций, знаний, умений и навыков планируемым в программе профессиональной подготовки образовательным результатам и установления на этой основе лицам, прошедшим профессиональное обучение, квалификации (без разряда) по профессии рабочего «Оператор электронно-вычислительных и вычислительных машин».

Итоговая аттестация проводится в форме квалификационного экзамена, который включает практическую квалификационную работу и проверку теоретических знаний в пределах квалификационных требований, указанных в соответствующем профессиональном стандарте.

К проведению квалификационного экзамена привлекаются представители работодателей, их объединений.

### **4.2. Оценочные материалы**

Оценочные материалы представлены в Приложении 2.